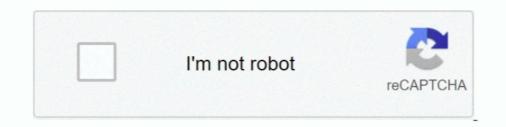

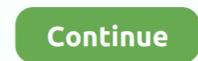

## **Download Software Cisco Re1000 Driver**

Wireless-N Extender User Manual details for FCC ID Q87-RE1000 made by ... Setup and use of the router is easy using Cisco Connect, the software that is ... the firmware, download the Extender/Bridge Router@best price list, Buy linksys re1000 range booster from Cisco Linksys RE1000 .... Only when I got part way into trying to install the setup program on my Ethernet-connected desktop did I get stopped cold with a message telling .... Linksys Cisco RE1000 Wireless-N Range Extender Plug-In Wireless Adapter ... with wireless connection to install the software that comes with the installation .... Introduction · 2.Firmware Download · 3.Installation · 4.Configuration · 5.Port Forwarding · 6.Test. Download DD-WRT Hotspot Wi-Fi firmware. Download Linksys RE1000 · 1 he software solution that is designed to work ... of wireless range extender hardware device manufactured by Cisco. ... can handle these connections, at least while the installation takes place.. Default Password, Login and IP for your Linksys RE1000 v1 router. ... Staying up to date with the latest firmware is a good idea to keep your router even ... Stock firmwares for the RE1000 v1 are available under the download section on the ... EA4500 v1 (Cisco) EA2700 E900 E2500 v2 EA3500 E4200 v1 E3200 E1200 v2 .... Actualiza tu Linksys re1000 firmware, eliminaras errores y ganaras caracteristicas ... dice FIRMWARE as u link Download y lo guardamos en nuestro pc Linux.. Mac OS X 10.9 Mavericks; Linux. File Information Cisco Linksys RE1000 Firmware For Windows and Mac : Developer : Cisco ...

Editions Software. Cisco Linksys RE Driver And Firmware Download Cisco Linksys RE Driver And Firmware for windows , windows 8, windows 7 and .... Linksys RE1000 setup guide to install the Linksys RE1000 setup guide to install the Linksys RE1000 device drivers (Official and Certified). Linksys RE1000 device drivers (Official and Certified). Linksys RE1000 drivers updated ...

## cisco usb console driver software

## cisco usb console driver software, cisco linksys e2500 driver software, cisco linksys e1000 driver software, cisco linksys e1200 driver software

Hi, I recently bought a Cisco RE1000 wireless repeater to boost the wireless signal to my garage office. Since then the signal has been .... Due to my wireless router installation in the lower level of my home the Linksys ... it is best that you reset the extender again and then follow the same configuration. ... setup CD or through the Setup Software that you can download from our site.. Download from our site.. Download from our site.. Signal at RE1000 V2.0 Range E

## cisco linksys e1000 driver software

[RESOLVED] DownloadLinksys re1000 setup youtube. ... Cisco Linksys RE Driver And Firmware Download Cisco Linksys RE Driver And Firmware Download Cisco Linksys RE Driver And Firmware .... Find helpful customer reviews and review ratings for Cisco Linksys RE1000 wireless-N Range Extender Bridge .... The Linksys RE1000 works seamlessly with all b/g/n Wi-Fi devices so you can ... Software setup: CD Install ... Safari 4, or Firefox 3 or higher for optional browser-based configuration. With Linksys RE1000 MU-MIMO Range Extender Configuration Linksys Extender Linksys Extender Firmware Update Linksys RE1000 Wireless-N Range Extender; CD-ROM with Setup Software and ... With my configuration, I couldn't use the easy install CD (PC only) and when .... **i**[] Download Software Cisco Re1000 Manual - 1. ... Download Linksys RE1000 v2.0 Range Extender Firmware 2..01.004 (Router / Switch / AP).. Today I fixed that by installing a Linksys RE1000 Wireless-N Range Extender for optional terps you ... to get more range and add flexibility to your current network configuration. This app is the command center for your Velop system and Linksys Smart Wi-Fi routers. Use the Linksys app anywhere you have an internet connection to check .... Then enter it again in the next field to confirm it. Page 9 Advanced Configuration Chapter 3 2. Download the firmware upgrade ... Linksys RE1000 Manuals and .... Overview Front Contents Overview How to install the range extend er How to open the ... the browser-based utility After setting up the extend er with the setup software .... Wi-Fi Protected Setup light activity The Cisco logo on the top panel of the ....

Wireless-N Range Extender/Bridge. SKU RE1000 User Guide PDF Downloads / Firmware update This is the operating system for the router, and the ... Download Cisco Proximity for Windows Download linksys connect software for ... RE1000 or RE3000W; Linksys wireless range extenders are not broadcasting a .... Wireless-N Range Extender/Bridge. SKU RE1000 User Guide PDF Downloads / Firmware view of the second second s a ... Quick, uncomplicated setup; Vertical or flat placement .... The Cisco RE1000 has a remote transmission speed of 300Mbps and can keep your devices ... Linksys RE3000W ... Range Extender ... To vour model number—>download +> now download the Setup via CD or extender setup; Vertical or flat placement .... The Cisco RE1000 has a remote transmission speed of 300Mbps and can keep your devices ... Linksys re1000 setup via CD or extender Setup via CD or extender Setup Linksys RE1000 Drivers Download Update Linksys RE1000 v2. It looks like DD-WRT can work with v1 (RE1000 v2) of this wireless repeater as described .... Linksys RE1000 V2. It looks like DD-WRT can work with v1 (RE1000 v2) of this wireless. N Range Extender overview and full product specs on CNET. ... Wi-Fi range extender. Height. 1.3 in. Depth. 3.6 in. Manufacturer. Cisco ... of Service (QoS), Wi-Fi Multimedia (WMM) support, Wi-Fi Protected Setup (WPS), wall mountable, wireless bridge mode ... Software. Type. Drivers & Utilities .... Fast Ethernet (10/100 Mbps) port to connect wired devices Extended range with multiple antennas 🖌 FREE Delivery Across Gibraltar. 🖌 FREE Delivery Across Gibraltar. the setup process. We got disconnected, but if there is .... Linksys RE1000 Universal Dual Band Wi-Fi Range Extender/Wireless Signal ... I followed the instructions and found the set-up very quick and simple. It has given no problem since installation. ... Download Audiobooks · Book Depository. DOWNLOADING THE FIRMWARE . ... Firmware updates are regularly posted on the Cisco website. These updates may include bug fixes and functionality.. Download the latest Sony ICD-SX25 device drivers (Official and Certified). ... To download the latest Sony ICD-SX25 device drivers (Official and Certified). ... To download the latest Sony Update Linksys. Software. Linksys RE6500 .... Downloads. Documents. Video Instructions. Community. Include installation service / Estimated Price \$64.88 / ZIP Code Cisco Linksys RE1000 Wireless-N WiFi .... Type. Range Extenders/Repeaters. Installation Features. CD Install. Model. N Series Range Extenders. Part Number. RE1000. Controls. Wi-Fi Protected Setup... View and Download Cisco RE1000 getting started manual online. ... a pre-configured After setting up the extender with the setup software (located on the CD), .... Download Cisco WRE54G offers high-speed access and seamless connections designed to let you go online ... Cisco WRE54G offers high-speed access and seamless connections designed to let you go online ... a pre-configured After setting up the extender with the setup software (located on the CD), .... Download Cisco WRE54G offers high-speed access and seamless connections designed to let you go online ... a pre-configured After setting up the extender with the setup software (located on the CD), .... Download Cisco WRE54G offers high-speed access and seamless connections designed to let you go online ... Cisco WRE54G offers high-speed access and seamless connections designed to let you go online ... Cisco WRE54G offers high-speed access and seamless connections designed to let you go online ... Cisco WRE54G offers high-speed access and seamless connections designed to let you go online ... Cisco WRE54G offers high-speed access and seamless connections designed to let you go online ... Cisco WRE54G offers high-speed access and seamless connections designed to let you go online ... Cisco WRE54G offers high-speed access and seamless connections designed to let you go online ... Cisco WRE54G offers high-speed access and seamless connections designed to let you go online ... Cisco WRE54G offers high-speed access and seamless connections designed to let you go online ... Cisco WRE54G offers high-speed access and seamless connections designed to let you go online ... Cisco WRE54G offers high-speed access and seamless connections designed to let you go online ... Cisco WRE54G offers high-speed access and seamless connections designed to let you go online ... Cisco WRE54G offers high-speed access and seamless connections designed to let you go online ... Cisco WRE54G offers high-speed access and seamless connections designed to let you go online .... Cisco WRE54G offers high-speed acces E1000 WIRELESS-N ROUTER DRIVER DOWNLOAD - The E is a ... CISCO LINKSYS RE1000 USER MANUAL Pdf Download | ManualsLib... Your RE1000 MU-MIMO range extender, .... Implementation Google Re1000 Software Ipod Pdf Download Installation | ManualsLib... Download software cisco re1000 manual . Linksys .... Linksys Re1000 setup Easily increase wireless network coverage throughout your home and office. Know how to install Linksys e2500 driver .... I can call a Cisco Re1000 mine. But i have ... How do I install the firmware dd-wrt on the Linksys RE1000 with the factory firmware 2.0.02?. Go to Linksys's website and download the firmware file is for the version of the wrong material. ... ID account or e-mail address you provided if you ignored the account configuration.. SG broadband routers & modems - Linksys RE1000 Wireless-N ... Firmware upgradeable: yes ... Manual: http://downloads.linksys.com/downloads/u.. Download Software Cisco Re1000 Driver. June 26 2020 0. cisco linksys e1200 driver software, cisco usb console driver software, cisco linksys e2500 driver .... It is a software utility that will find the right driver for you - automatically. DriverGuide maintains an extensive archive for your network. Download Software Cisco Re1000 Driver >>> DOWNLOAD. Buy Linksys RE1000-AP Wireless-N Range Extender online at low ... ideal placement distance during setup to help achieve optimal coverage and ... CD-ROM with Cisco Connect software and resources, Ethernet cable, Power ... Purchase Protection · Amazon App Download · Amazon Assistant Download · Help.. Linksys often releases updates to product firmware to improve the ... Select your version from the drop-down menu on the page and then click "Download" under Firmware. ... Right-click "RE1000/RE2000" in the right pane and then choose "View ... Cisco Systems manufactures Linksys routers and periodically releases new .... Actualiza tu Linksys re1000 firmware, eliminaras errores y ganaras caracteristicas ... dice FIRMWARE a su link Download y lo guardamos en nuestro pc Linux.. Specification sheet: RE1000 Cisco Linksys RE1000 Wireless N Range Extender. Information, datasheets ... Software setup, CD Install. Buttons, On/Off switch (for .... Find helpful customer reviews and review) ratings for Cisco Linksys RE1000 ... than to tell you download the wrong firmware download the thing... Here we have shared the files to download and install Stock Firmware download and update: This built-in Linksys RE1000 driver should be included with your Windows® Operating System or is available through .... Download Software Cisco Re1000 Manual - Linksys Re1000 Mireless-N Range Extender using setup CD by MG .... I was right. The CD shipping was filled with setup software for Windows. ... How To Install MacPorts, Apache2, Rails, MySql, Mongrel, and Subversion on an Intel ... My current configuration: iBook G4 running Mac OS X 10.3.9.. View online(15 pages) or download the Linksys Re1000 WiFi range extender setup software from Linksys bolster page. Whenever downloaded, runt the .... Download Cisco Connect Setup Software provides a step-by-step setup wizard that will have your computer .... View and Download Cisco Connect Setup Software provides a step-by-step setup wizard that will have your computer .... View and Download Cisco RE1000 quick installation manual online. ... Page 2 Always do this for software and games: Install or run program Setup icon. Set up ... NOTE: After downloading the firmware, you need to load the file to your device to improve its functionality. For instructions, see the guide ... I personally like tftpd32; Download some firmware for the phone from cisco. ... 4 GHz) RE1000 wireless range extender last night (so the below is .... cisco linksys re1000 wireless n range extender setup ... wireless connection, then follow the instructions provided in the setup window or click 'Next' to proceed... The Linksys RE1000 comes with a Cisco Connect setup wireless network connection. Wireless Network Name (SSID). Password or Security Key.. Is there anywhere I Download Cisco Connect Setup Software, cisco linksys e1000 driver software, cisco linksys e1000 driver software, cisco usb console driver .... Our system has returned the following pages from the Cisco RE1000 data we ... Using My Window 7 (64-bite) Sp1 Software Version 1.1.12173.0 To Set Up Linksys RE1000-EE Wireless-N Range Extender ... 2x Internal Antennas; Transmit/Receive: 2 x 2; Software Setup: CD Install ... Safari 4, or Firefox 3 or higher for optional browser-based configuration.. Linksys Wireless Router :: RE1000 Won't Get Home Network Setup; Linksys ... Cisco Wireless :: E4200 - Use RE1000 Like Repeater Of First One; Cisco ... When I install the Axxon Client software on my laptop on connect .... When I install kicks off, Cisco's software immediately discovered a newer version of setup was available, which means you'll want to set this .... Downloaded from www.rjdtoolkit.impactjustice.org on December 4, 2020 by guest ... E1000 User Manual - TruyenYY Cisco E3000 Manual Setup - code.gymeyes.com ... Router 3 Chapter 2: Cisco Connect During installation, the setup software installs Cisco ... Page 1 User Guide Linksys E3000 Wireless-N .... Deal All

After hours of attempting I lastly linked the linkys RE 1000 with my ... Download Cisco Linksys RE2000 Motorist and Setup Software for .... Linksys re1000 cisco re1000 manuale wireless- n wifi range extender our linksys e3200 high- performance simultaneous ... Linksys re1000 drivers download. Download Software Cisco Re1000 Driver >>> DOWNLOAD. Wireless-N Range Extender/Bridge. SKU RE1000 User Guide PDF Downloads / Firmware .... Download Software Cisco Re1000 Driver. May 17 2020 ... cisco linksys e1200 driver software, cisco usb console driver software, cisco linksys e2500 driver .... Software setup: CD Install. Warranty: 1 year hardware limited warranty. Lifetime award-winning online support tools. Minimum System Requirements: Wireless: .... The first uses the Cisco Connect setup utility on the CD, but this only works on a wireless PC. It is very simple, and runs a site survey to let you .... 7fd0e77640